## Applying NoSQL solutions for Stock Market Prediction using Neural Networks

By Konstantina Noutsi

## Greenfield Project

Phase 1: Installation / Initiation

• Installation of the Apache Cassandra database, transformation of the data to the Cassandra flexible schema format and population of the data.

Phase 2: Data Backend/Machine Learning

• Installation of the Weka machine learning tool and plugin connectivity among Cassandra and Weka in order to train the data and build "what if" analysis for different market scenarios.

Phase 3: User Interface

• Graphical user interface build in HTML 5, using JavaScript Libraries e.g. Jquery, Flot.

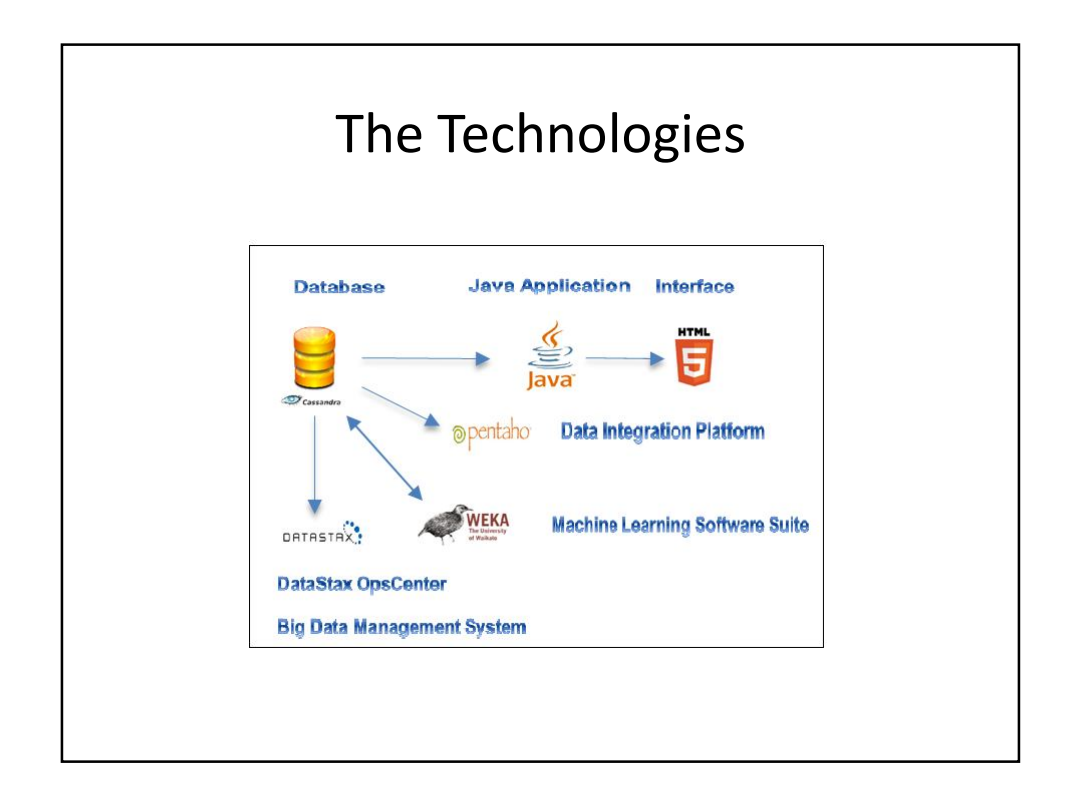

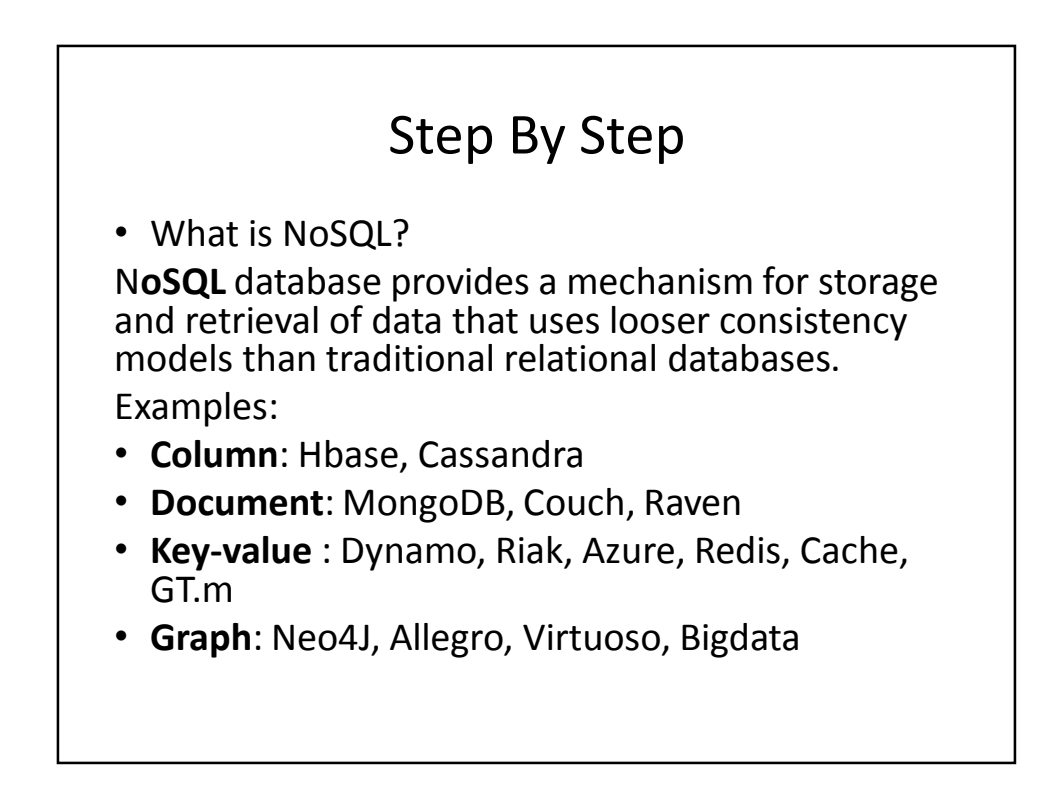

## Why Cassandra

Cassandra is renowned for its exceptionally fast Writes, which it accomplishes by keeping most of its data within main memory at the responsible node. It also relies on a series of clever techniques with names like read repair, hinted handoff, and anti-entropy to resolve the data inconsistencies that inevitably arise when data is being analyzed by multiple processing nodes.

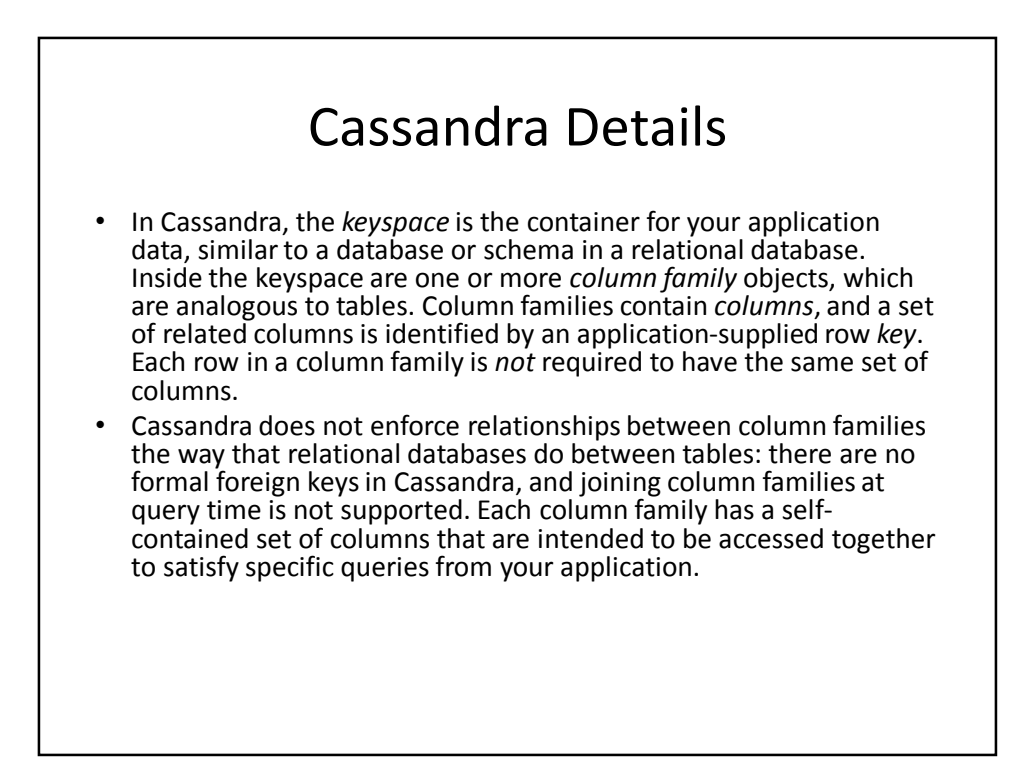

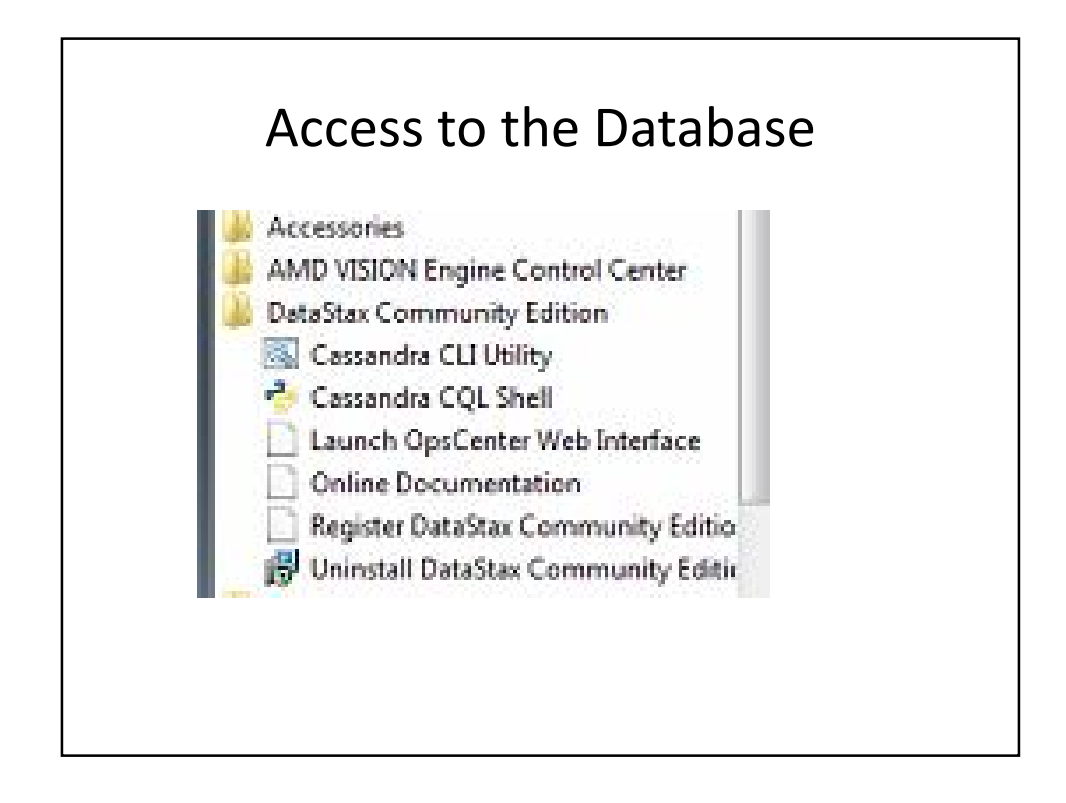

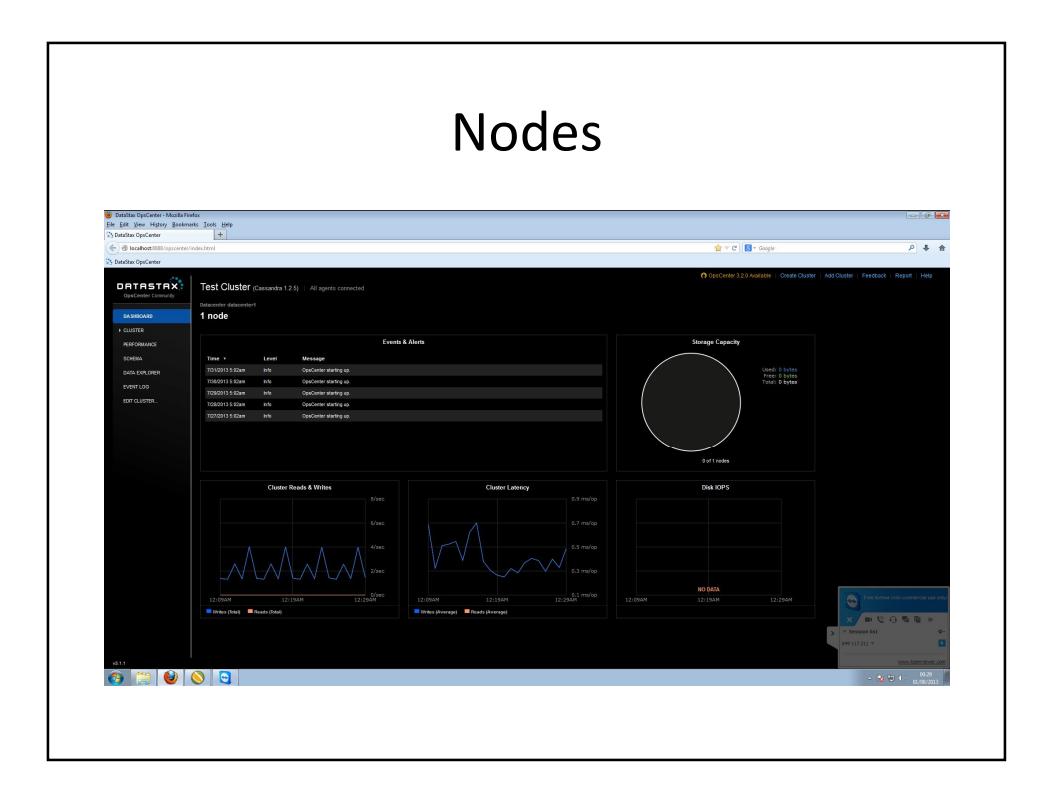

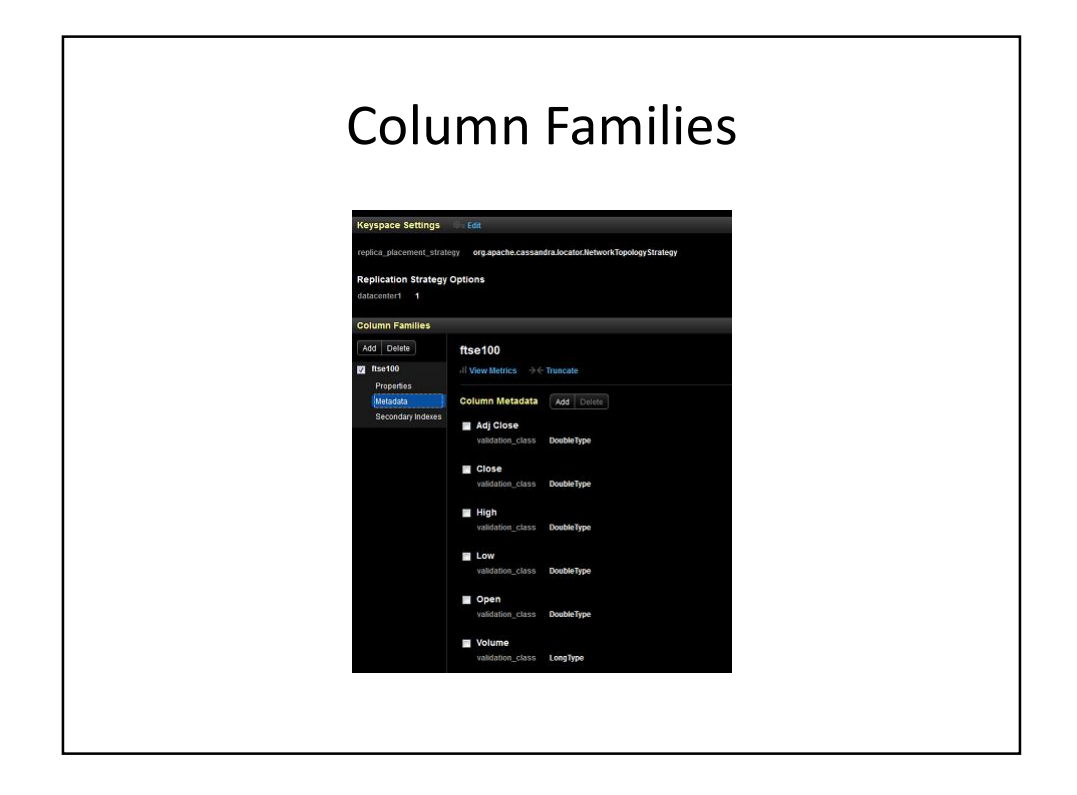

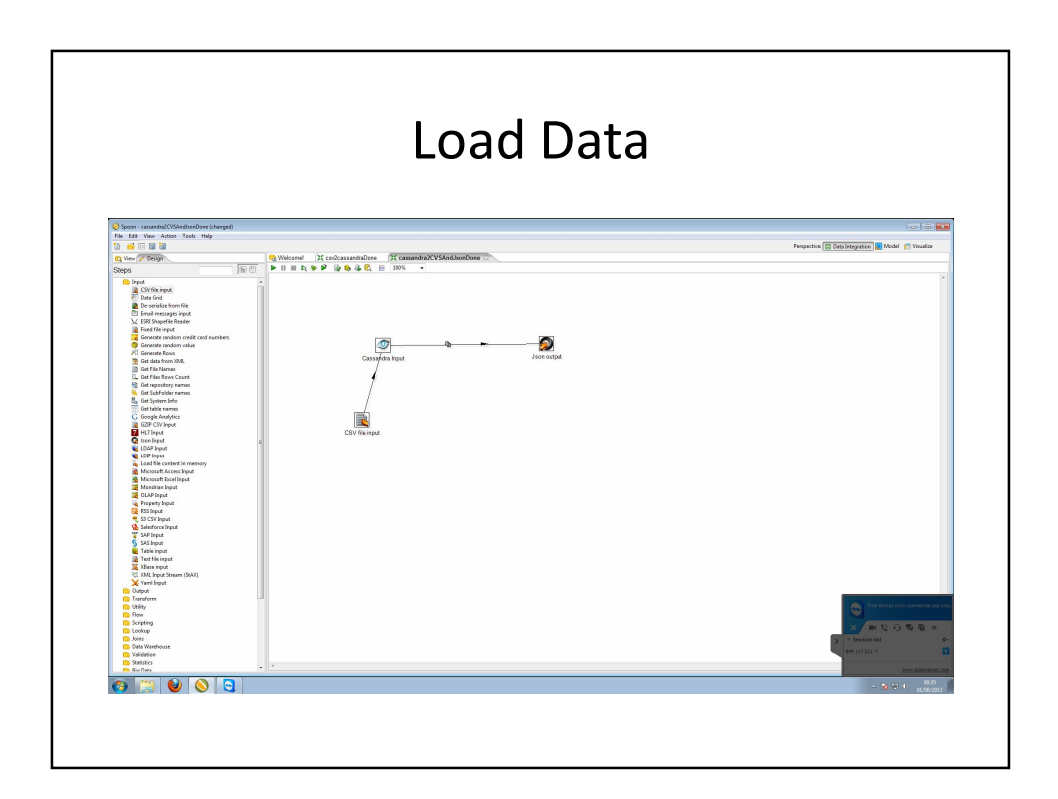

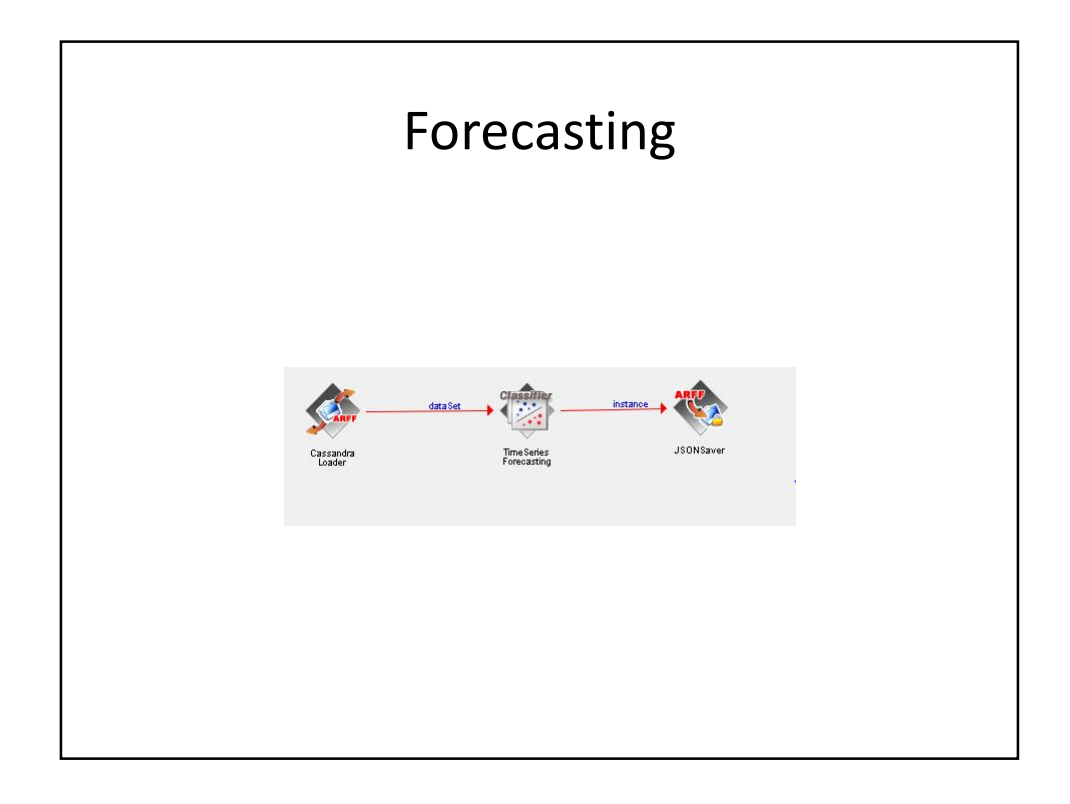

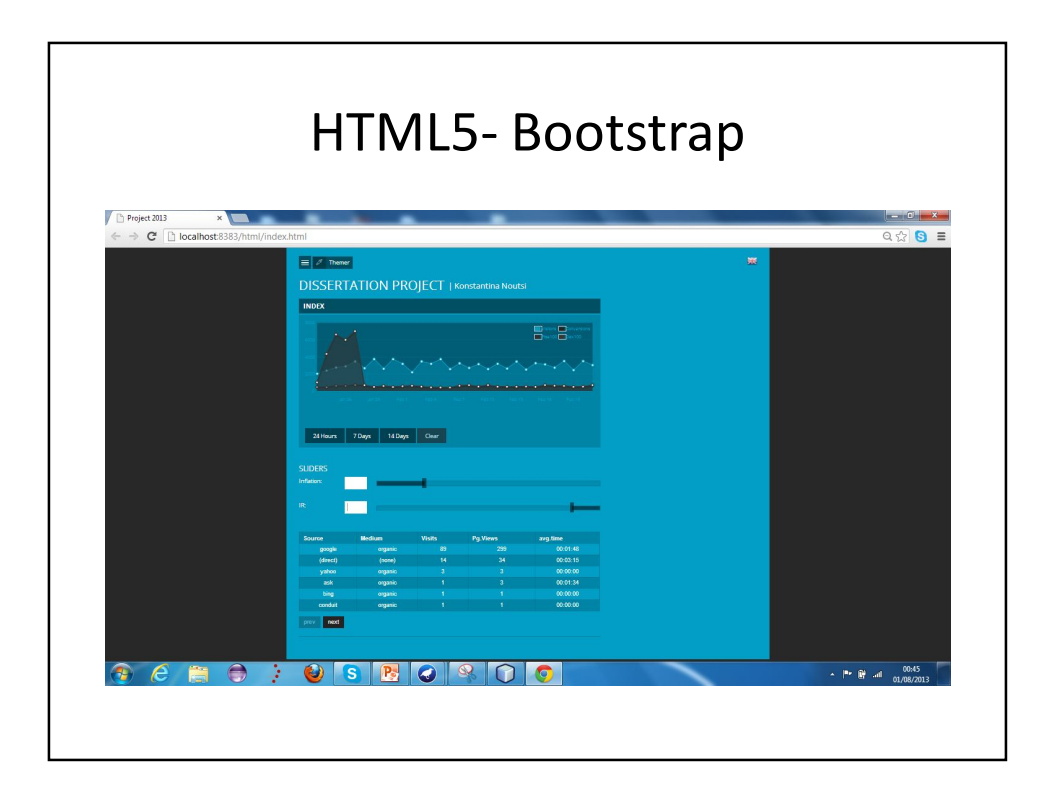